## Intermediate Violin DESKTOP—CURRENT VIEW

#### Your Selections:

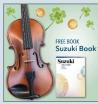

Customizer Test of

\$352.99

Antonio Giuliani Etude Violin Outfit - 3/4

Navy Oblong Case

Navy Oblong Case Option VN1 - 3/4 Navy **\$0.00**  Navy Oblong Case Option VN1, \$0.00 Brazilwood Bow Option VN1, \$0.00 Giuliani Rosin Option VN1, \$0.00 Carbon Fiber Rest Option VN1, \$0.00 Prelude String Option VN1, \$0.00

**Outfit Summary:** 

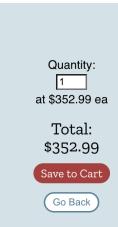

#### Customize Your Order...

Upgrade options will replace the standard items in your outfit. Make your selections below.

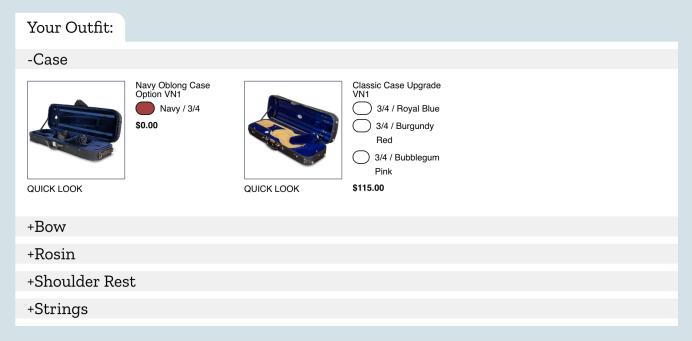

### Intermediate Violin DESKTOP—EDIT REQUESTS

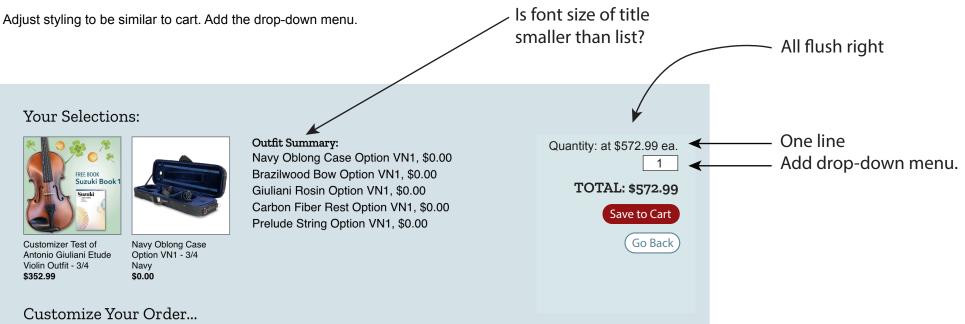

Upgrade options will replace the standard items in your outfit. Make your selections below.

Your Outfit:

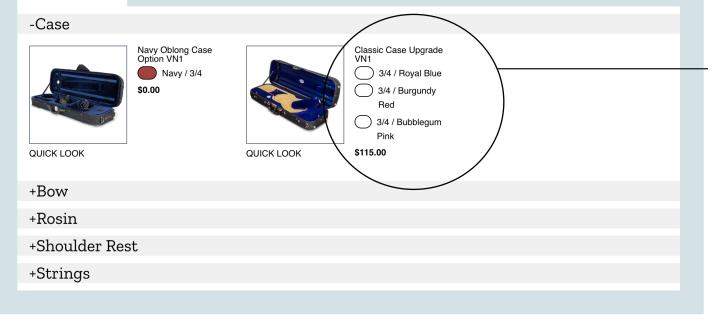

Executive decision: These labels are going to be round. Let's try 1em by 1em, and see how that looks. We may need to go smaller if font-size is small. We'll see.

Same coloring, but a 1.5px border-width to make Shiloh happy on his screen.

### See Instrument With No Default Case Next Page...

## Instrument With No Default Case **DESKTOP—CURRENT VIEW**

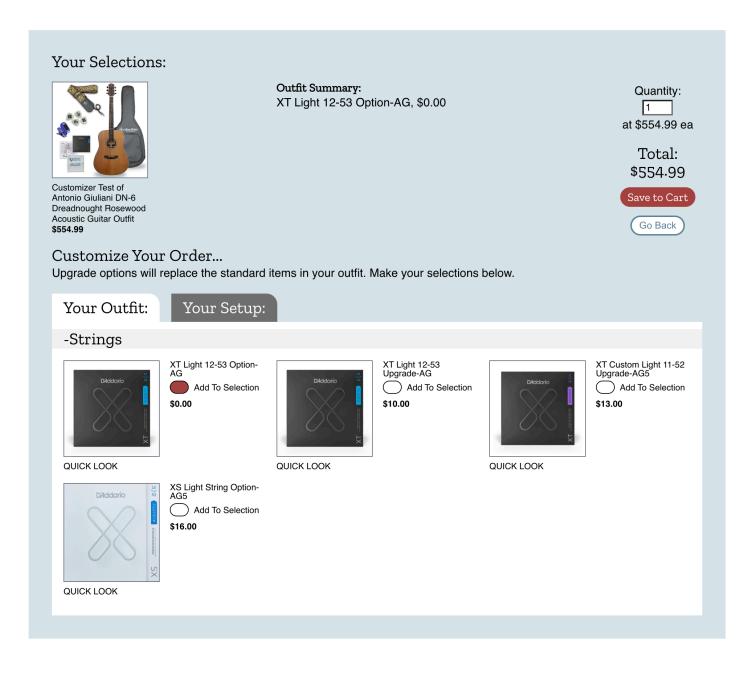

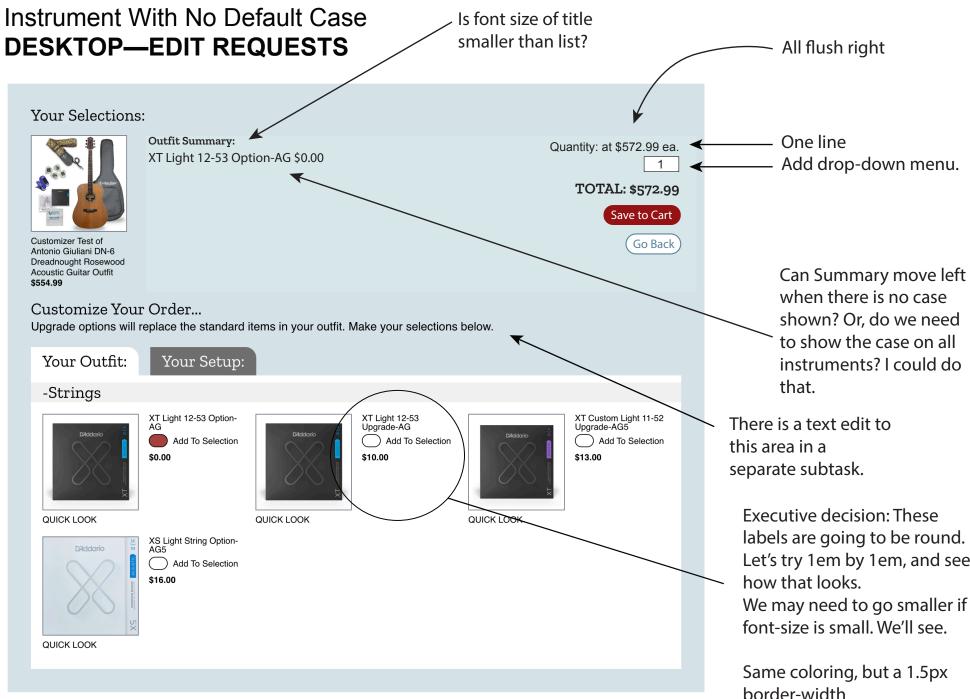

labels are going to be round. Let's try 1em by 1em, and see We may need to go smaller if

border-width to make Shiloh happy on his screen.

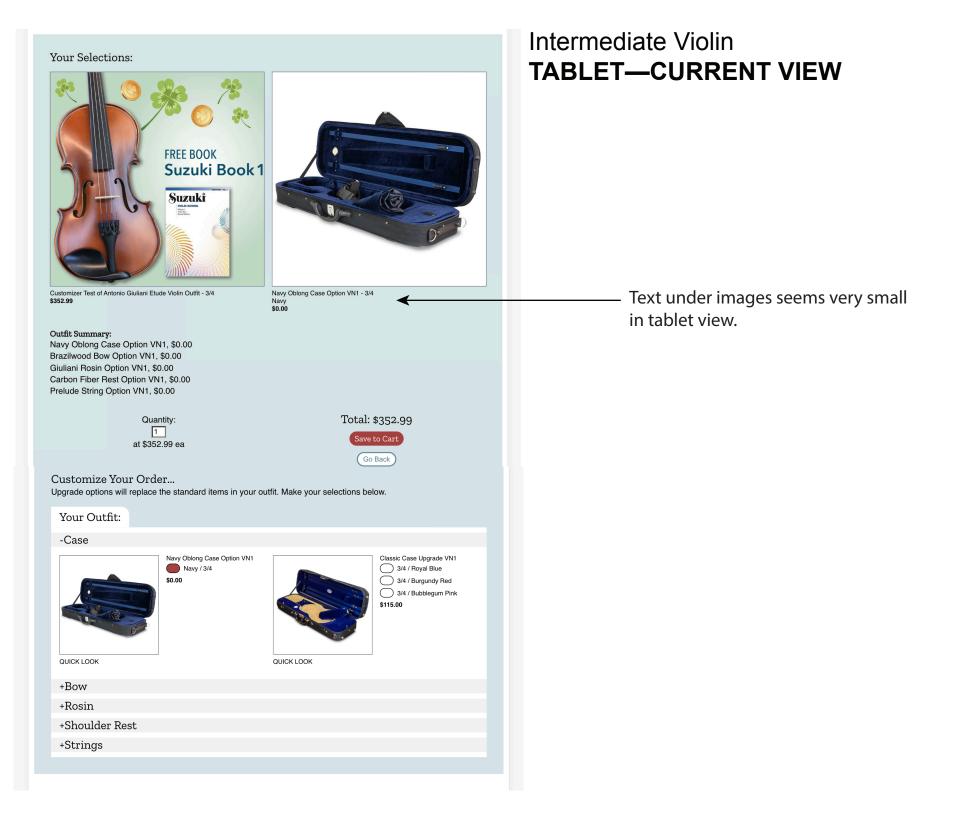

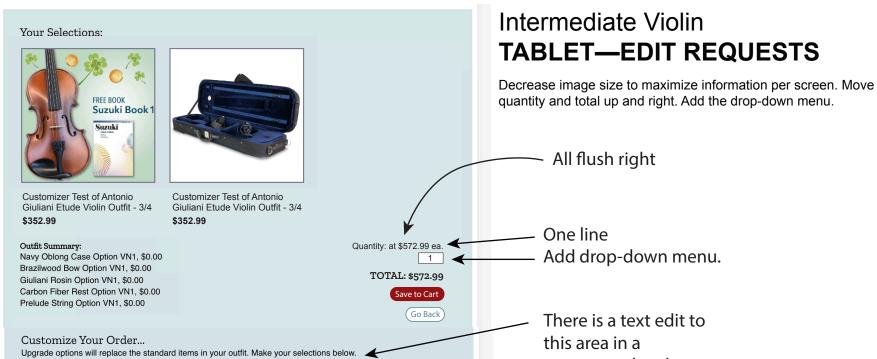

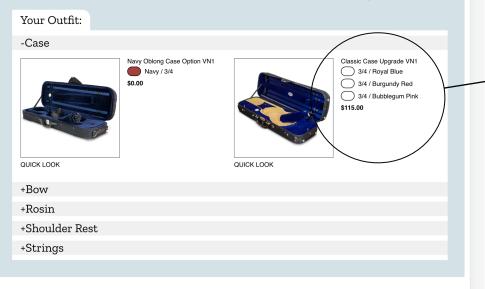

separate subtask.

Executive decision: These labels are going to be round.Let's try 1em by 1em, and see how that looks.We may need to go smaller if font-size is small. We'll see.

Same coloring, but a 1.5px border-width to make Shiloh happy on his screen.

## Intermediate Violin PHONE—CURRENT VIEW

### Your Selections:

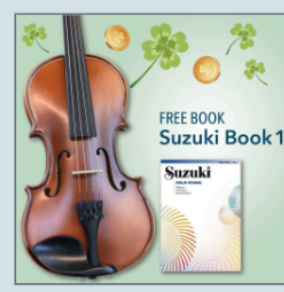

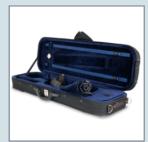

Customizer Test of Antonio Giuliani Etude Violin Outfit - 3/4 **\$352.99** 

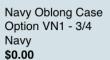

#### Outfit Summary:

Navy Oblong Case Option VN1, \$0.00 Brazilwood Bow Option VN1, \$0.00 Giuliani Rosin Option VN1, \$0.00 Carbon Fiber Rest Option VN1, \$0.00 Prelude String Option VN1, \$0.00

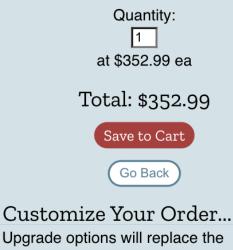

Upgrade options will replace the standard items in your outfit. Make your selections below.

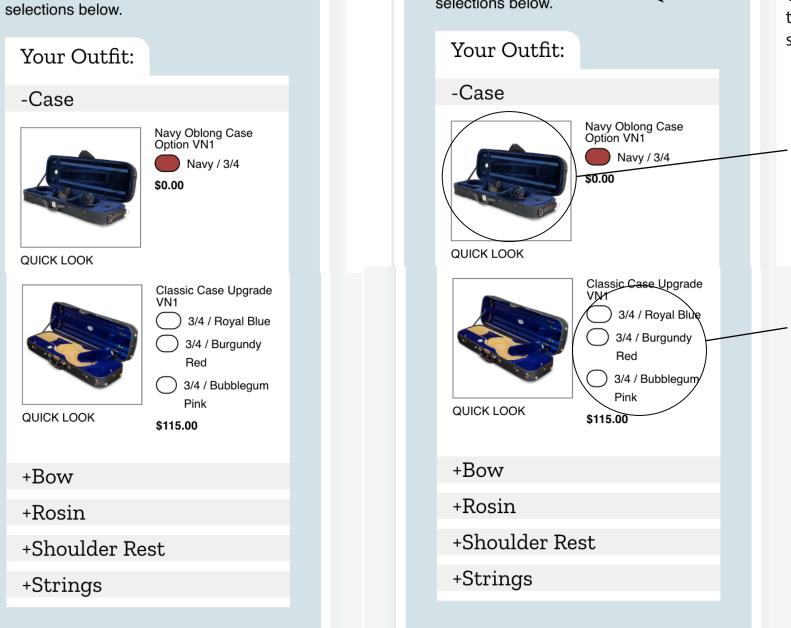

Intermediate Violin PHONE—EDIT REQUESTS

Adjust styling to be similar to cart. Add the drop-down menu.

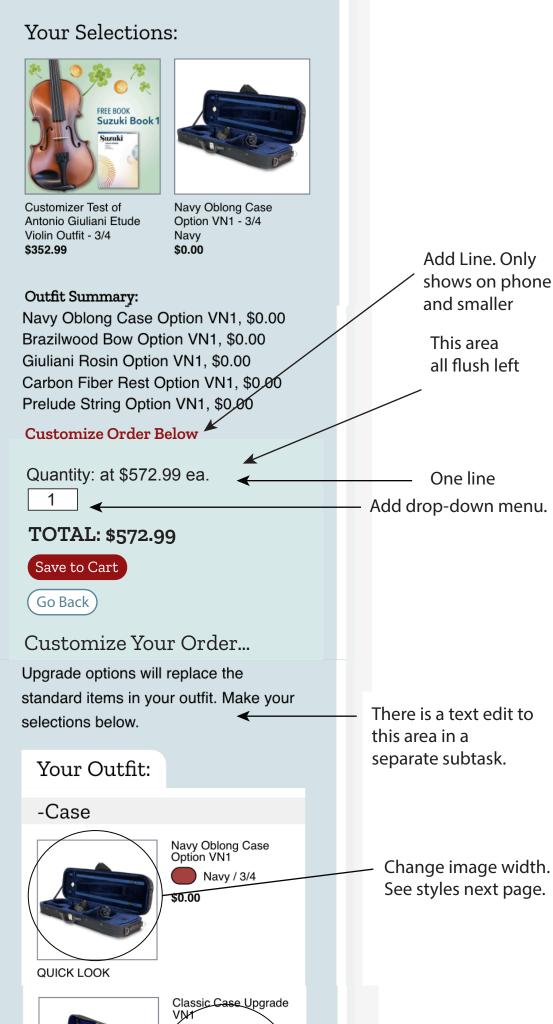

See styles next page

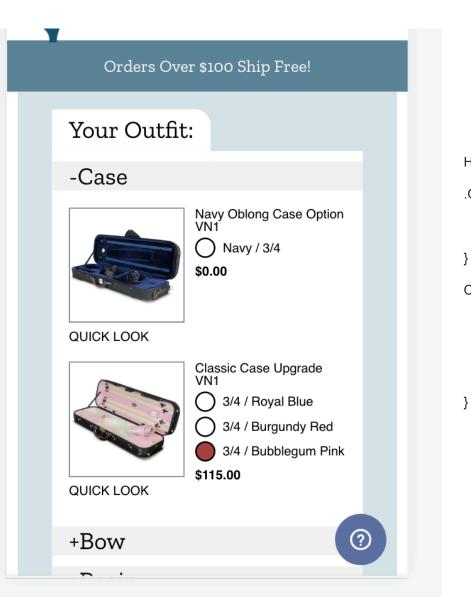

Here is how I got this display for phone screens:

.GroupProduct\_\_Container { display: grid; grid-template-columns: .75fr 1fr; grid-column-gap: 0.75em; } CustomizerOptionButtonLabel { width: 1em; height: 1em; border: 1.5px solid black; border-radius: 1em;

cursor: pointer; margin-right: 7px;

## Intermediate Violin GALAXY FOLD— **CURRENT VIEW**

# Intermediate Violin GALAXY FOLD—EDIT REQUESTS

Adjust styling to be similar to cart. Add the drop-down menu.

#### Your Selections:

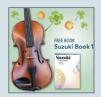

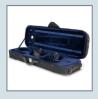

Customizer Test of Antonio Giuliani Etude Violin Outfit - 3/4 \$352.99

Navy Oblong Case Option VN1 - 3/4 Navy \$0.00

#### **Outfit Summary:**

Navy Oblong Case Option VN1, \$0.00 Brazilwood Bow Option VN1, \$0.00 Giuliani Rosin Option VN1, \$0.00 Carbon Fiber Rest Option VN1, \$0.00 Prelude String Option VN1, \$0.00

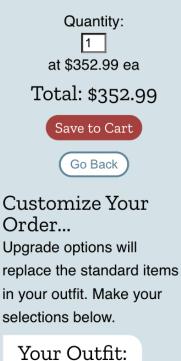

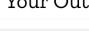

-Case

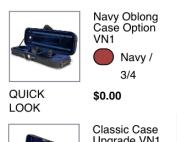

### Your Selections:

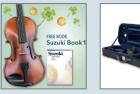

**Customizer Test** of Antonio Giuliani Etude Violin Outfit - 3/4 \$352.99

Navy Oblong Case Option VN1 - 3/4 Navy \$0.00

**Outfit Summary:** Navy Oblong Case Option VN1. \$0.00 Brazilwood Bow Option VN1, \$0.00

Giuliani Rosin Option VN1, \$0.00 Carbon Fiber Rest Option VN1, \$0.00 Prelude String Option VN1,

#### \$0.00 **Customize Order Below**

Quantity: at \$572.99 ea.

### TOTAL: \$572.99

┥ ←

1

Save to Cart Go Back )

**Customize** Your Order... Upgrade options will replace the standard items in your outfit. Make your selections below.

Your Outfit:

←

### -Case

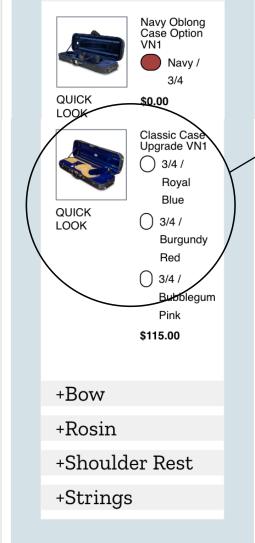

Add Line. Only

and smaller

all flush LEFT

This area

One line

Add drop-down menu.

shows on phone

Smaller font-size. See customizer for Guitar where two tabs show.

For the Galaxy Fold screens Style this area the same way I spe ified for the "You May Want" section with option and the variants below the image. But with the new round labels.

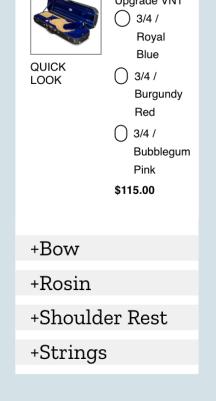

By the way, here is where the oval gets weird.